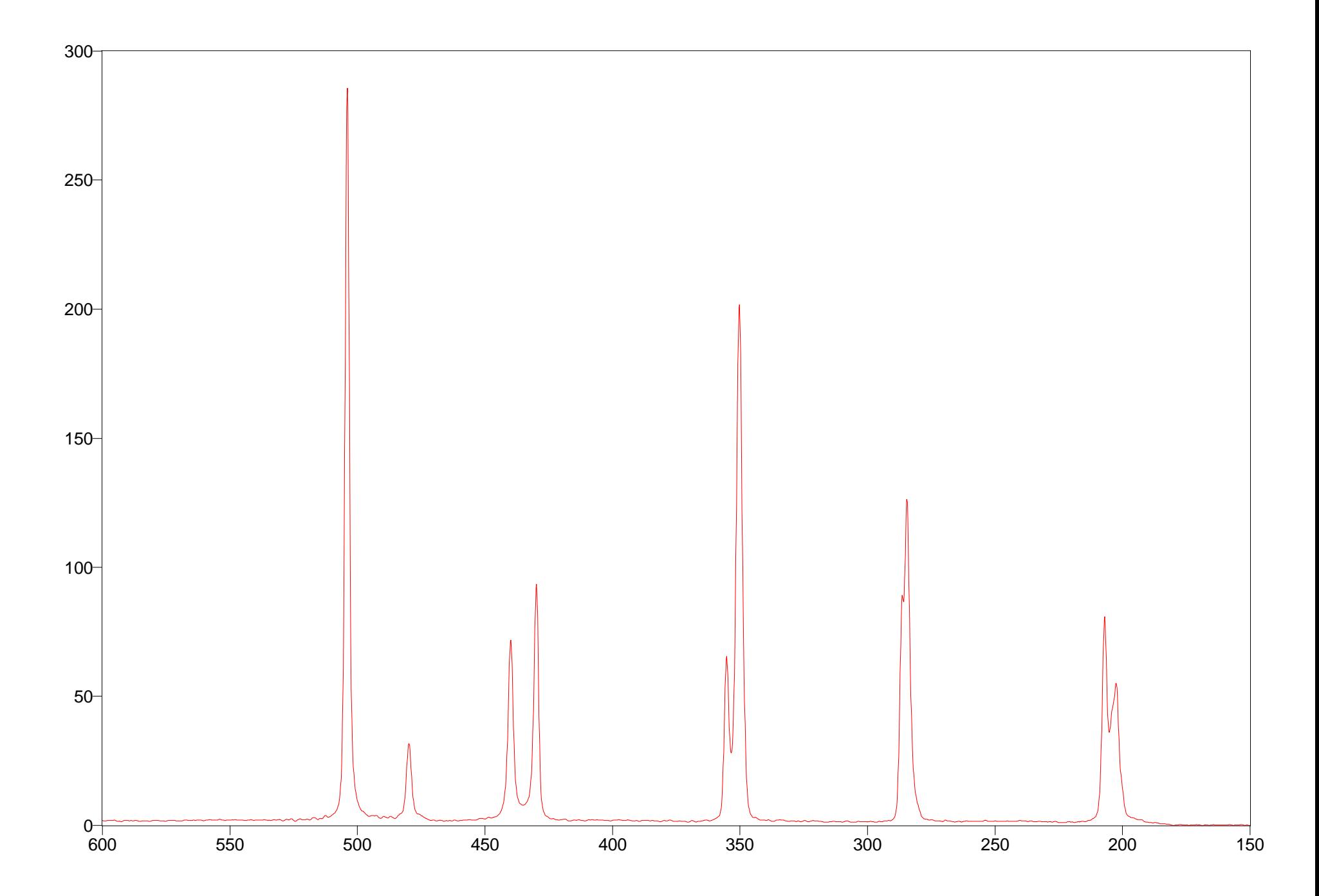

Arbitrary Y / Arbitrary X Arbitrary X Arbitrary X and Arbitrary X Arbitrary X Arbitrary X Arbitrary X Arbitrary X Arbitrary X Arbitrary X Arbitrary X Arbitrary X Arbitrary X Arbitrary X Arbitrary X Arbitrary X Arbitrary X

File  $# 9 = SOCL2_N$  9/7/98 2:55 PM Res=1.000000